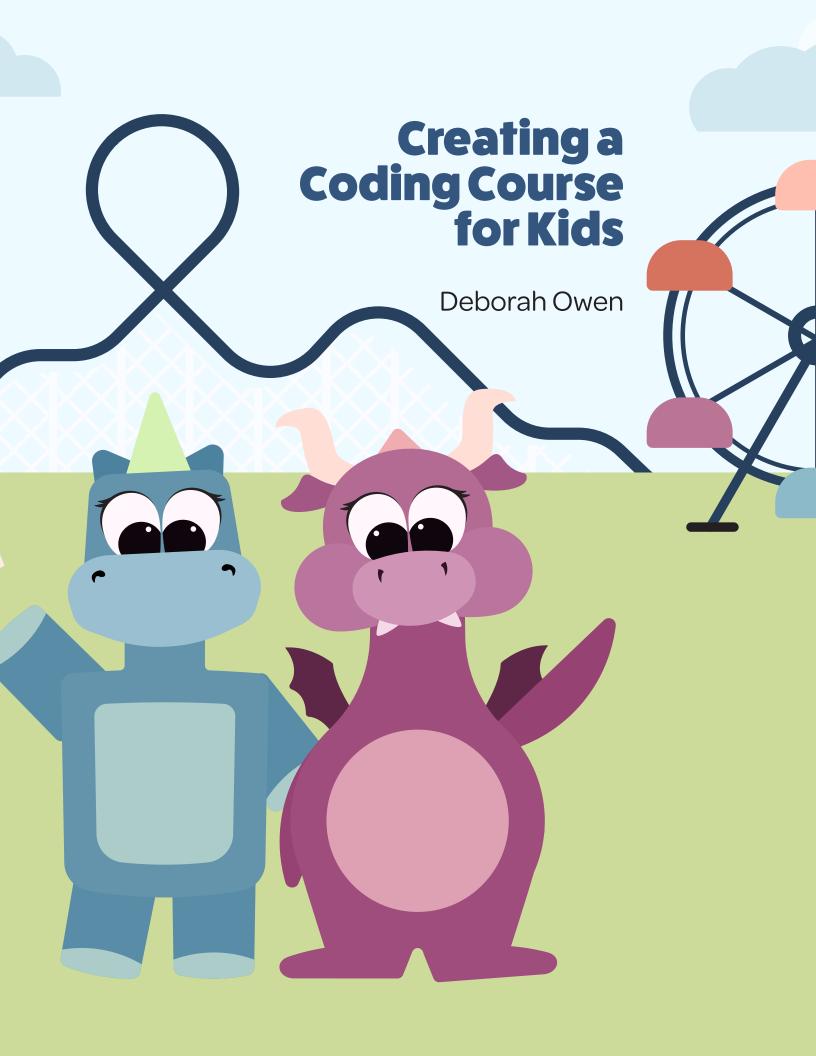

# Table of Contents

| The Premise       | 5  |
|-------------------|----|
| The Concept       | 6  |
| The Setting       | 6  |
| Branding          | 8  |
| Characters        | 10 |
| Lessons           | 12 |
| Illustrations     | 14 |
| Coding Activities | 16 |
| Website           | 18 |
| Moving Forward    | 20 |
|                   |    |

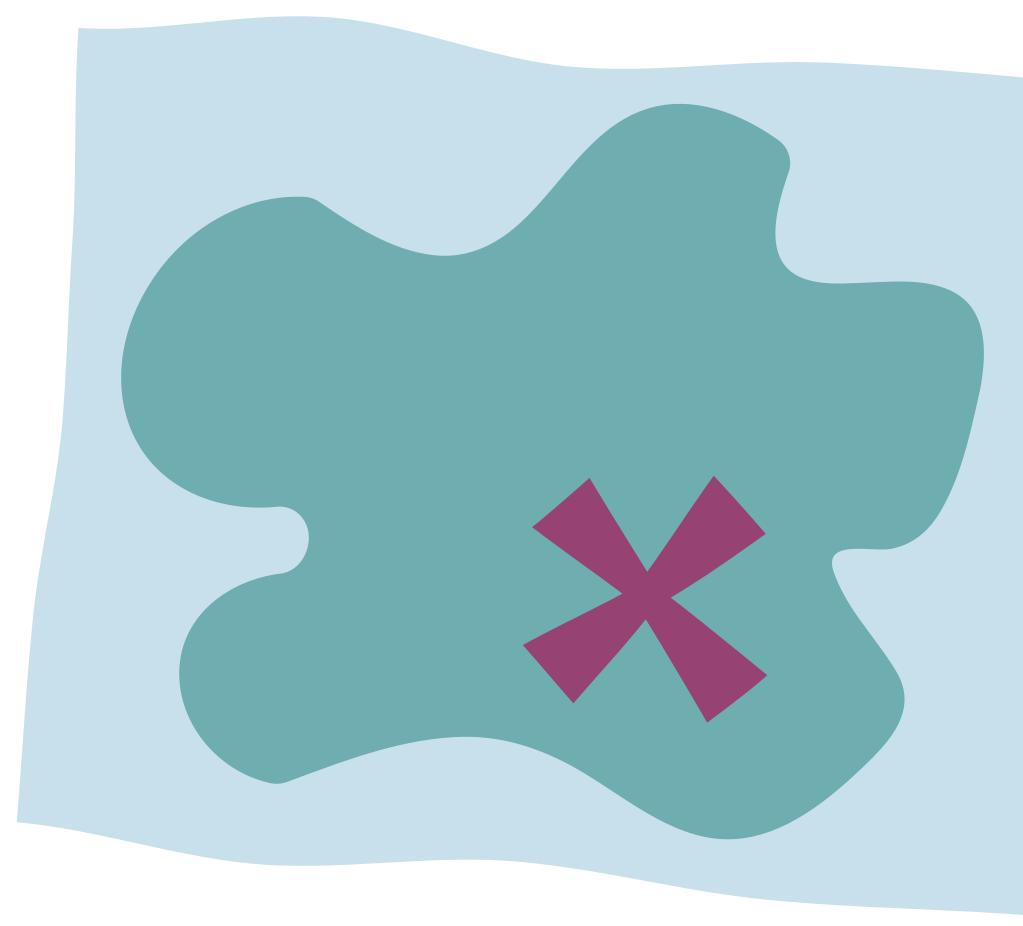

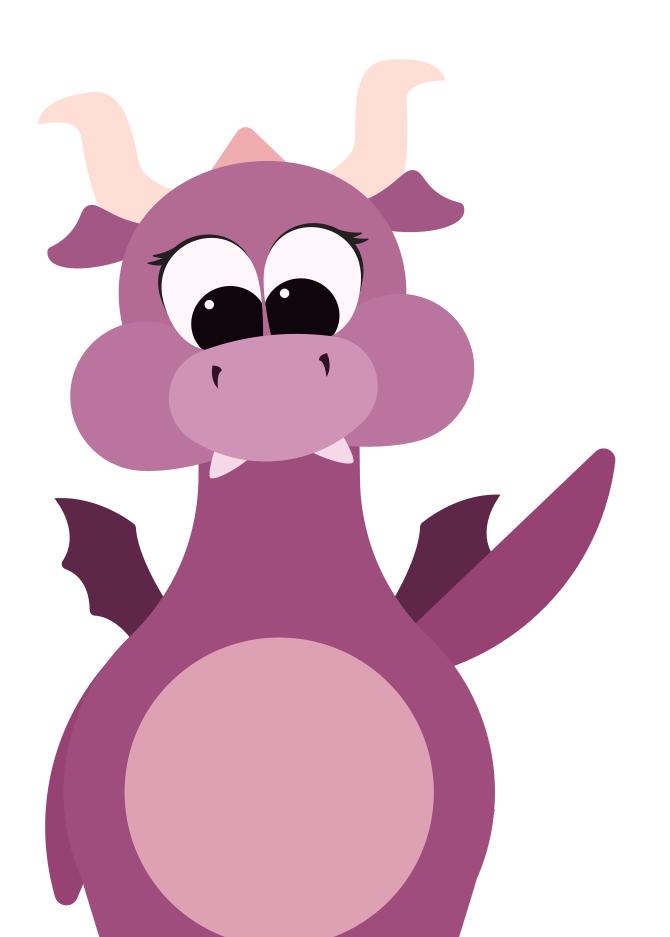

### The Premise

When I was nine years old, I wanted to learn how to build a website. So I got to work googling and practicing, teaching myself HTML and CSS. I made websites about all my favorite things – American Girl Dolls and Harry Potter and Hannah Montana – and dreamed of someday launching a real website.

15 years later, I'm living the dream. The bulk of my work experience is in web design and content creation. Building an extensive knowledge of HTML and CSS has given me a leg-up and opened new doors of opportunity for me.

Web development has come a long way in 15 years. 15 years down the road who knows what incredible things the kids of today will be doing. I wouldn't be where I am today if I hadn't explored the things I was curious about as a kid. So I wanted to create a way to pay it forward.

Back in 2007, interesting resources for learning how to code were sparse. As I started scoping out this project, I was curious to see if much had changed.

While there are so many more resources out there now, there are still so few targeted at kids. And those that are don't look very exciting. These sites are generic and usually targeted at middle school boys.

This is cutting out a huge market with so much potential. If these principles are taught in a simple and appealing way, girls and boys at a young age can start learning, grasping, and exploring.

5

# The Concept

A web-based course, targeted at kids, that uses illustrations and activities to teach HTML

# The Setting

A modern fantasyland with unicorns and dragons

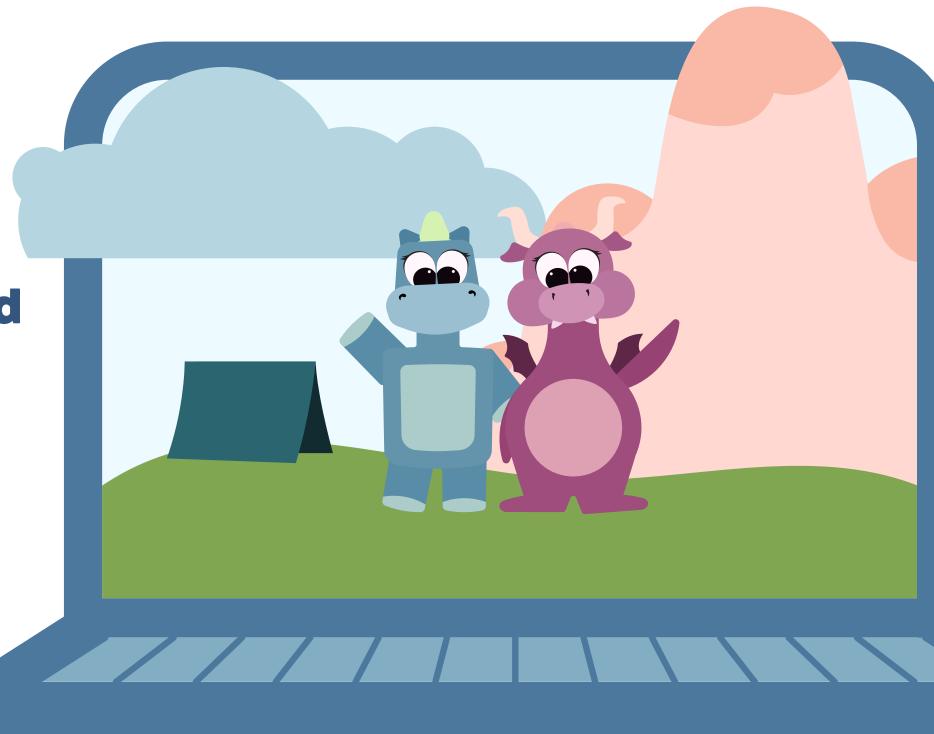

## Branding

### **The Logo**

# <web coding> AdventureLand

### The Audience

- girls and boys
- ages 8-10
- interested in design or programming

### **The Typography**

I chose a playful, bold heading font and paired it with a thin, easy-to-ready body copy font for legibility.

### Headings

FatFrank Heavy, 48pt

Body Copy Omnes Regular, 22pt

### The Color System

I developed a color system that was implemented throughout all the illustrations in the course using 5 hues in varying tints and shades.

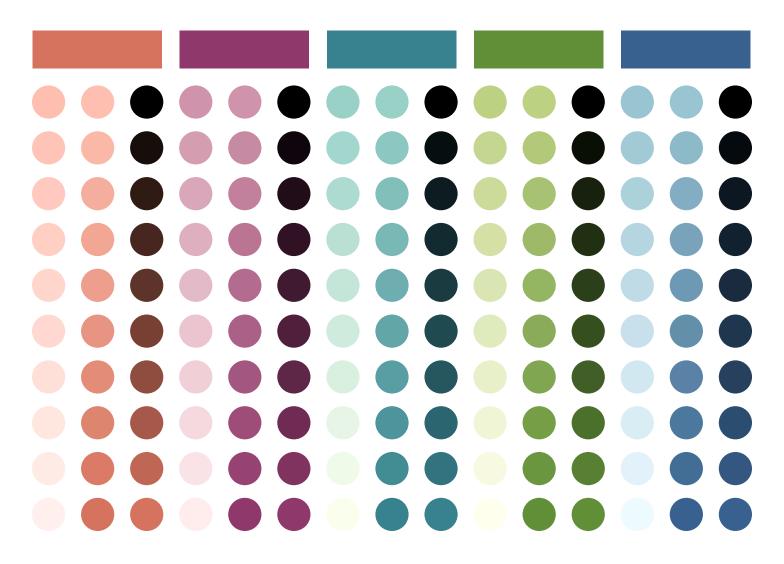

## Characters

### Mark

Mark, short for Hyper Text Markup Language, is a unicorn who can teach you all about HTML. Mark is made up of squares, alluding to the boxy structure of HTML. His pointed horn represents the angled brackets that are used in HTML coding.

### Cassie

10

11

Cassie, short for Cascading Style Sheet, is a dragon who loves teaching you about CSS.
Cassie is built out of circles, contrasting with Mark's boxy shape. The round shape and curve of the horns also paralells the curly brackets used to code CSS.

### Lessons

### **HTML**

- HTML and CSS
- How HTML Works
- Head and Body
- Structural Tags
- Text Block Styles
- Inline Text Styling
- Anchors and Links
- Images
- Lists
- Nesting and Indenting

I wrote a series of 10 lessons introducing the basics of HTML. These lessons relied on analogies as the framework for teaching each new concept.

Creating these lessons was challenging, but those challenges ultimately led to a more rewarding project.

Writing to a young audience proved much harder than it sounded. I needed to explain concepts that have become second nature to me.

This meant I needed to continually check that the material made sense to people unfamiliar with coding. I was also conscious of the vocabulary I used, making sure it was clear, concise, and consistent.

I also needed to develop out my analogies, this time making sure they both accurately reflect the coding principles and are accessible to new visitors.

### CSS

- How CSS Works
- Classes and IDs
- Colors
- Fonts
- Borders and Corners
- Margins and Padding
- Advanced Selectors
- Cascading

I wrote 8 additional lessons introducing CSS. These lessons built on the material from the HTML lessons, and followed a similar structure.

As I wrote each lesson for both HTML and CSS, I made plans for which visuals to pair with each content section. I wanted each lesson to have a different place setting, so it would feel like a user is going from one place to the next.

All written lessons can be found at web.deborahjulene.com

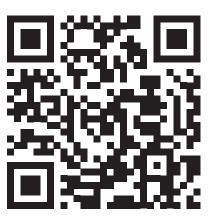

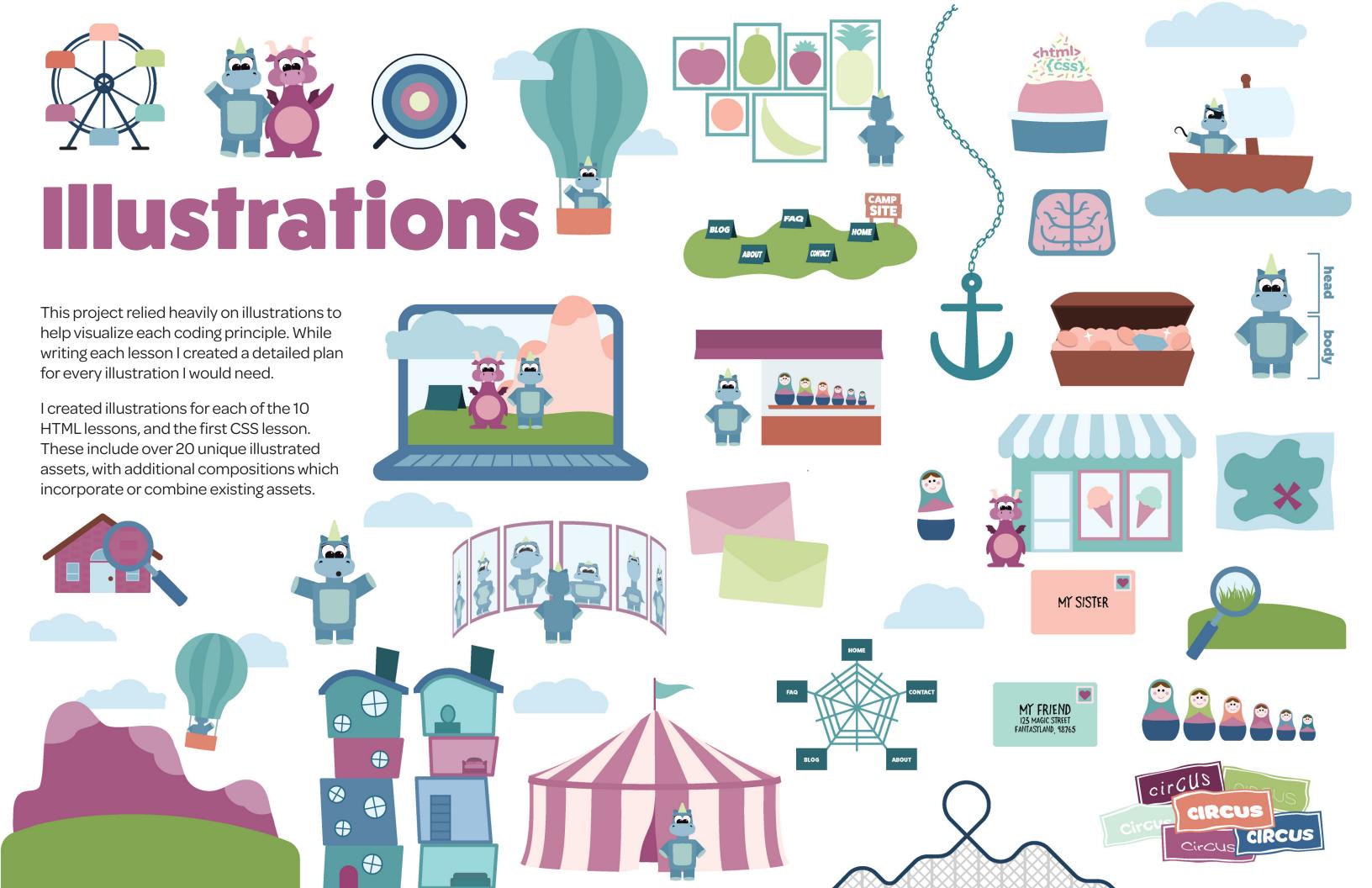

# Coding Activities

Students learn by doing, so incorporating hands-on activities was a must. Alongside each lesson, I created a simple coding activity that would allow a student to practice the code they learned within the lesson.

Sometimes the lesson material led to creating an activity concept. Other times, the activity idea came first, and the lesson was built around the activity. In all cases I attempted to closely connect the two.

In total, I created 11 coding activities, and drafted detailed concept outlines of the remaining 7 activities.

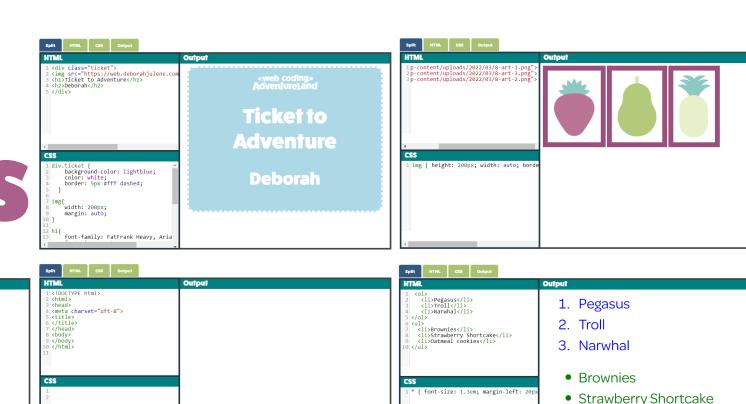

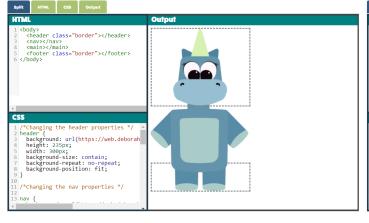

**Heading One** 

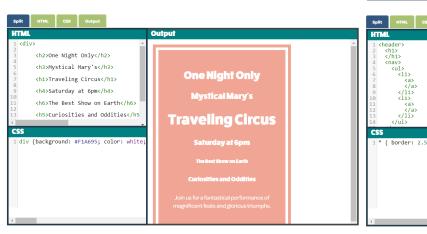

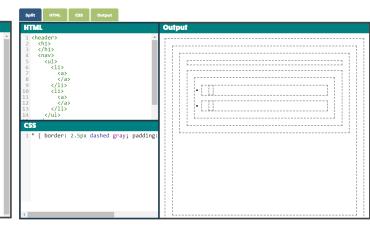

Oatmeal cookies

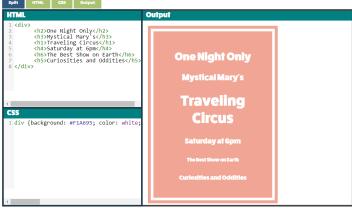

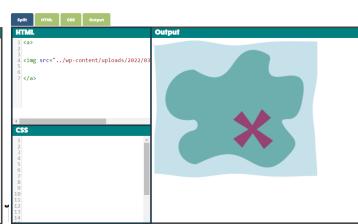

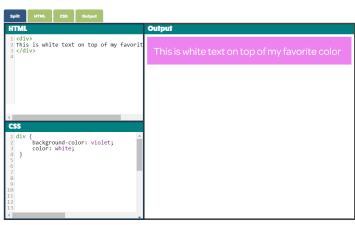

### Website

When I started developing this course, I wanted to decide the best medium for these lessons to be packaged under. I considered creating animated videos, and app, or a print book. Since the premise was how to build a website, a website felt like the most intuitive platform for the project.

I started out by hand-coding the website. This was working well, and allowed me total freedom with the layout and style. But after building out a single page, I recognized that building each page from scratch would take up more time than anticipated. More important that coding the entire site was creating quality content.

I turned to Divi to use as my framework, allowing me to quickly drag and drop content where I wanted it. It also allowed me to set universal edits more quickly. I added a custom style sheet, pulling in the styles from the hand-coded site and tweaking it so it would correctly apply.

```
.character img{
              width: 300px;
              height: 300px;
              object-fit: cover;
              object-position: top;
              padding-top: 10px;
              border-radius: 50%;
              border: 20px pink solid;
              margin-bottom: -50px;
              background: white;
          .character>div{
              background: #a9c272;
              padding: 15px;
              text-align: center;
              z-index: 9999999;
          .character>div>h2{
              color: white;
              margin-bottom: -30px;
          .character>div>h4{
              color: white;
          .circle img {
              height: 350px;
              position: absolute;
              z-index: 9999999999999;
              float: left;
              margin-left: -20px;
132
          .circle div{
              background-color: #A9C272;
              color: white;
              height: 400px;
              width: 400px;
              border-radius: 50%;
              position: relative;
              z-index: -99999999999999999999;
              display: inline-block;
              margin-left: 100px;
              padding: 30px;
          .col1_2.circle div{
              background-color: #F1A695;
              float: right;
      .col1_2.circle img {
          margin-left: -150px;
          .circle li {
              list-style-type: none;
              font-size: .8em;
158
              padding-left: 30px;
```

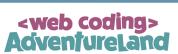

### What is a website?

Think of it like a camp site. A camp site is one location where you can find lots of tents. Each connected to each other. Each one will study so different some might be super different in- but they're all connected part of the same location.

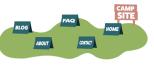

And on most websites you can travel from one page to another because of how they're connected - that's where the web part comes in. Think of it like a spider web. Spider web are made of lots of firey threads which all connect to each other. Each thread acts like a web going from one place to the next.

original

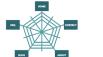

### What makes a website?

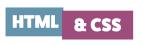

Websites are created using two basic coding languages: There are other coding language JavaScript and PHP, which add other functions to a website. But HTML and CSS are the b building blocks of everything you see on a website. To introduce you to HTML and CSS, h

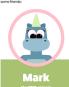

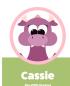

### What is HTML?

ank! I make for Hyper-Text Markup e. This makes up all the content that on a website. All the text, images, and was of information that you find on a rew written using I make on the text of the text of the text of the text of the text of the text of the text of the text of the text of the text of the text of the text of the website. And the text of the website is a web time.

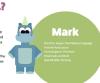

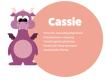

### Are you ready?

HTML and CSS are super fun and easy to learn - and with just a few short activities you can how to build your very own websites. If you want to get started and join us in World Wide Wonderland, the last thing you need syour ticket!

Here is a blank ticket, ready for you to make it your own. But you'll need to use a little bit of

Wonderland
Ticket
My Name

### 1. Add your name

Pick a color
 Choose a color from the chart below and put the n
box

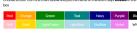

3. Play Around

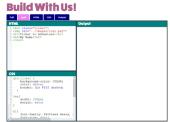

### What is a website?

Think of it like a camp site. A camp site is one los where you can find lots of tents. Each tent is goi be different – some might be super different – b they're all connected because they're all on the A website is a collection of pages that are connected to each other. Each one will have different information on them, but they're all part of the same location.

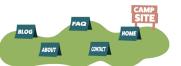

And on most websites you can travel from one page to another because of how they're connected - that's where the web part comes in. This is of like a spider wets. Spider webs are made of loss of siny threads which all connect to each other. Each thread acts like a web going from one place to the next.

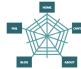

### hat makes a website?

final

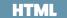

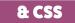

Websites are created using two basic coding languages: There are other coding languages, like JavaScript and which add other functions to a website. But HTML and CSS are the basic building blocks of everything you set website. To introduce you to HTML and CSS, here are some friends:

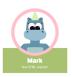

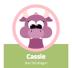

### **What is HTML?**

HTML stands for Hyper-Text Markup Langue makes up all the content that you see on a the text, images, and other boxes of intentions

you find on a website are written using HTML.

This is like the basic framework of a house. The brithe cement, the wood. Together, these tools creat structure of a website. Just like HTML tags make u

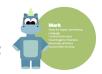

### What is CSS?

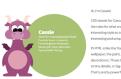

### Are you ready to learn?

HTML and CSS are super fun and easy to learn – and with just a few short activities you can kern how to build you very own websites. If you want to get started and join us in World Wilde Wonderland, the last thing you need is you ticket!

> word wide-Worderland Ticket My Name

ou'il need to use a little bit of HTML and CSS to do it. At the bottom of this page is a coding playground whic hat is sounds like. It's a place where you can play with code and test new things out. On the left side are tw here the code is, and on the right is a view of what the code is making.

We've put all the code for creating your ticket into the box already. Now it's your job to add the final det Are you up for the challenge?

s. Add your name Type your name where it says My Name in the s. Pick a color

Pick a color

Concerns and me the characteristics and got the name of it where it says COLOR in the COSTON

Color and the characteristics and the characteristics and the color and the color and

**Build with us!** 

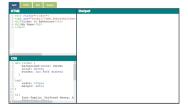

19

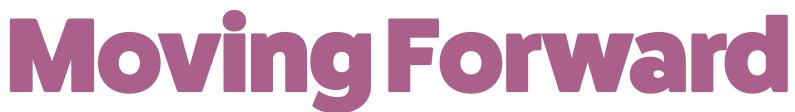

I had so much fun working on this course, but I recognize I've barely scratched the surface. There is so much potential ahead, and a million different directions I could take it. I have an entire CSS course to finish and refine and extensive user testing to do.

My goal is to take this project to a point where it's ready to package and deliver. There's potential to deliver this as an exclusive course or keep it free onilne. While it's housed on a website currently, repurposing it in a book or as a video series is also an option.

I am still so passionate about this concept and don't want to let it go, and I'm so excited to continue developing it into something I know can be successful.

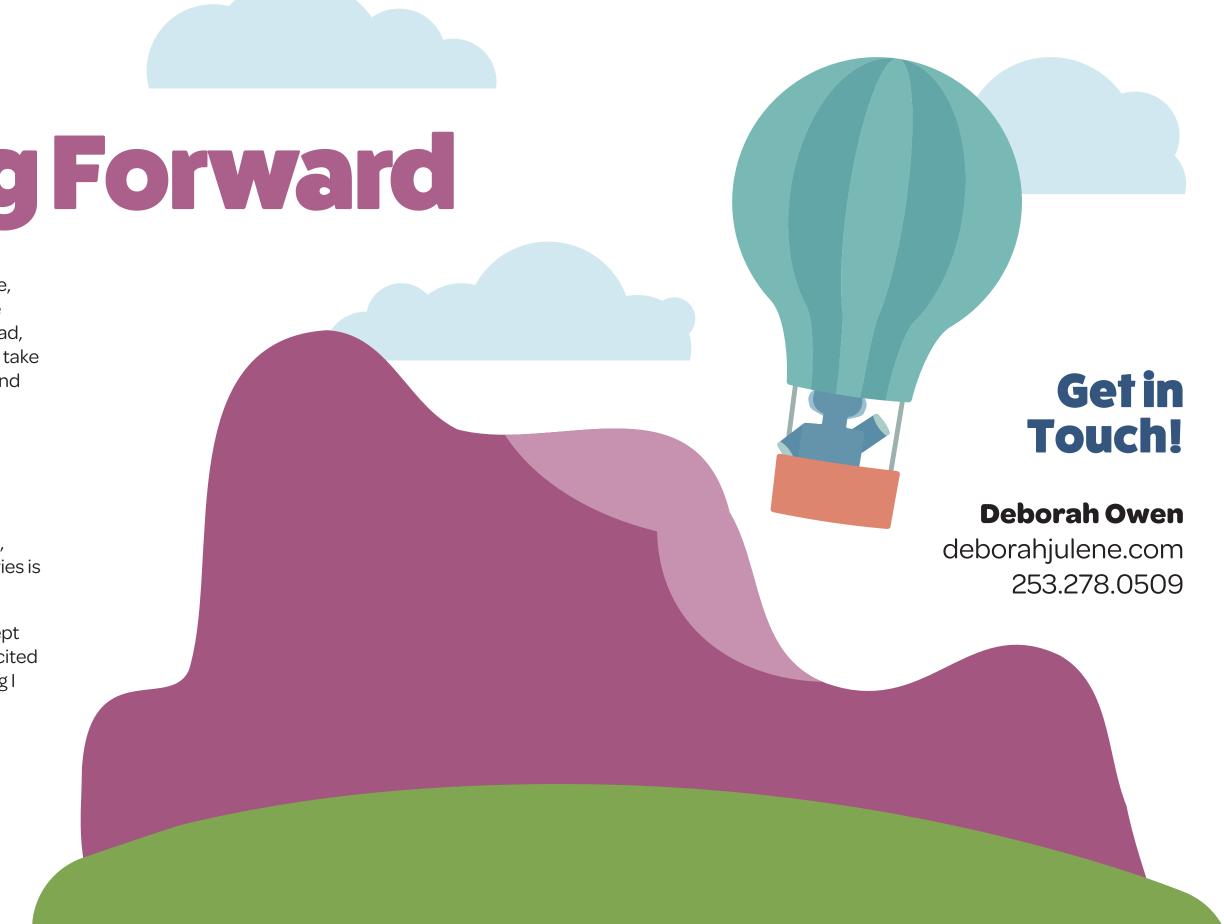